## Web Services

Since [Tiki3](https://doc.tiki.org/Tiki3), there is a new [PluginWebservice](https://doc.tiki.org/PluginWebservice) to manage web services, and an admin panel to set up the feature.

Usage

See the following video for an introduction of Tiki webservices in [Tiki3](https://doc.tiki.org/Tiki3)

## Admin interface

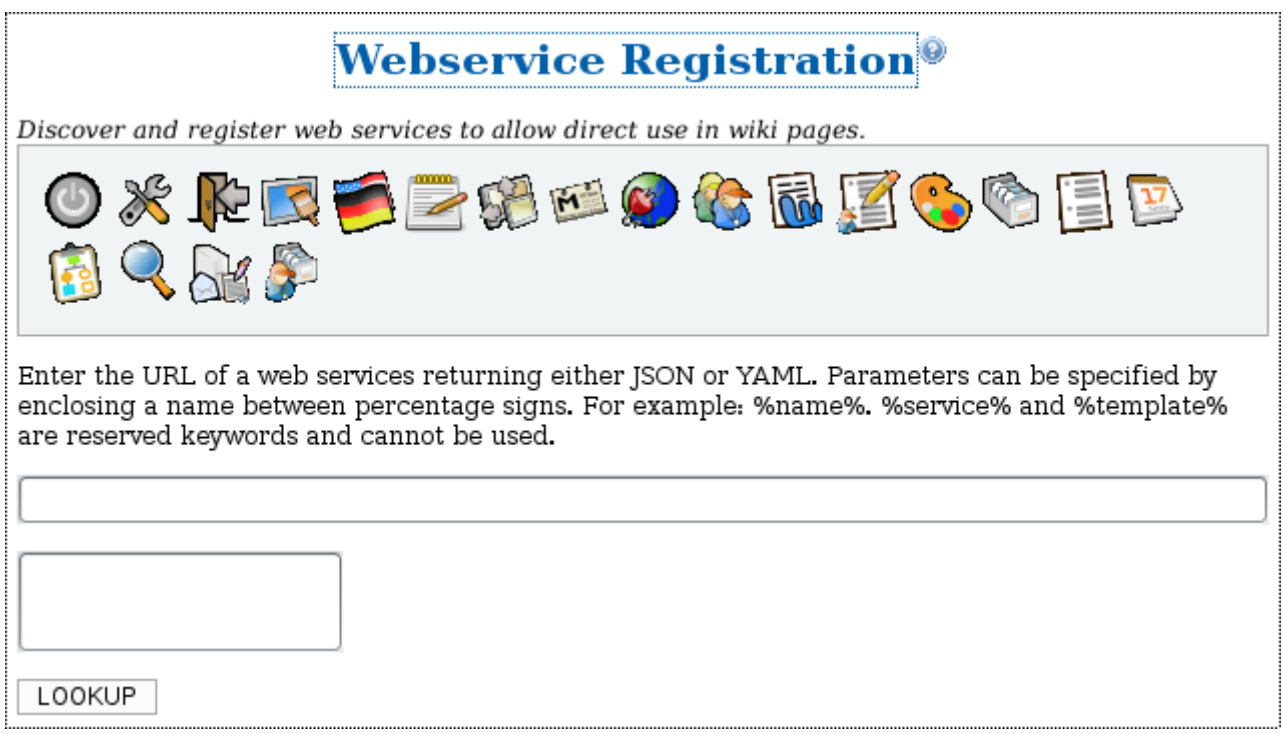

## How to register a web service

See [Webservice Registration](https://doc.tiki.org/Webservice-Registration)

## How to use

See [PluginWebservice](https://doc.tiki.org/PluginWebservice) Related

- [Webservice Registration](https://doc.tiki.org/Webservice-Registration)
- [Wiki Plugins](https://doc.tiki.org/Wiki-Plugins)
- [Webservice tracker field](https://doc.tiki.org/Webservice-tracker-field)
- [http://en.wikipedia.org/wiki/Web\\_service](http://en.wikipedia.org/wiki/Web_service)

Aliases

[Webservice](https://doc.tiki.org/Web-Services) | [Web Service](https://doc.tiki.org/Web-Services) | [WebServices](https://doc.tiki.org/Web-Services)